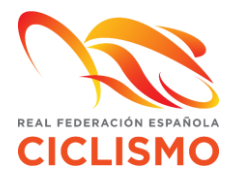

## **GUÍA DEL USUARIO PARA EL CUMPLIMIENTO DEL PROTOCOLO DE ACTUACIÓN PARA LA VUELTA DE COMPETICIONES OFICIALES DE ÁMBITO ESTATAL Y CARÁCTER NO PROFESIONAL DE LA RFEC.**

El CSD publicó el nuevo protocolo de actuación al que se encuentra adherido la RFEC, relativo a la participación en competiciones de ámbito estatal y carácter no profesional de conformidad con lo establecido en el Protocolo de actuación para la vuelta de competiciones oficiales de ámbito estatal y carácter no profesional (Temporada 2020-2021) suscrito por todas las Comunidades Autónomas, Federación Española de Municipios y Provincias, Federaciones Deportivas Españolas, Asociación del Deporte Español, Comité Paralímpico Español, Comité Olímpico Español y otros interlocutores del deporte y organizadores de competiciones integrados en el Grupo de Tareas para el Impulso del Deporte del Consejo Superior de Deportes.

El mismo requiere de la implantación de una serie de procedimientos para poder participar en las pruebas de carácter nacional no profesionales. Dicho procedimiento se ha implantado ya por la RFEC en la plataforma informática de gestión.

A través de dicha plataforma, los deportistas, técnicos, árbitros y todo el personal que participe en un evento deportivo nacional no profesional, podrán realizar los trámites requeridos que le habilitan para la participación en dichas competiciones.

**Además de ser un trámite obligatorio para poder participar en los eventos deportivos nacionales no profesionales, dicho trámite permite obtener la documentación necesaria para los desplazamientos, en caso de que se establezcan restricciones a la movilidad interprovincial o interterritorial por parte de las autoridades competentes.**

La presente guía de apoyo tiene por objeto dar a conocer al usuario el proceso para la formalización de dichos trámites de carácter obligatorio, así como la aceptación de todos los consentimientos requeridos de acuerdo con el protocolo anteriormente citado.

# **EL NO CUMPLIMIENTO POR PARTE DE LOS PARTICIPANTES DE LAS OBLIGACIONES FORMALES CONTENIDAS EN EL PROTOCOLO IMPLICA LA IMPOSIBILIDAD DE PARTICIPAR EN LAS COMPETICIONES PARA LAS CUALES HUBIERA MANIFESTADO SU INTERÉS EN PARTICIPAR.**

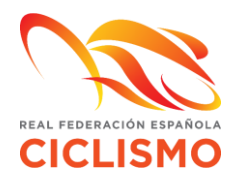

## **DEPORTISTA, TÉCNICO, AUXILIAR Y CUALQUIER MIEMBRO CON INTERÉS EN PARTICIPAR EN UNA COMPETICIÓN**

1. Acceder a la zona privada de su Federación con una cuenta de usuario a través del siguiente link:

**[https://rfec.com/index.php/smartweb/auth/acceso\\_federacion](https://rfec.com/index.php/smartweb/auth/acceso_federacion)**

2. Una vez dentro de su zona privada, deberá dirigirse a la pestaña: **PROTOCOLO COVID:**

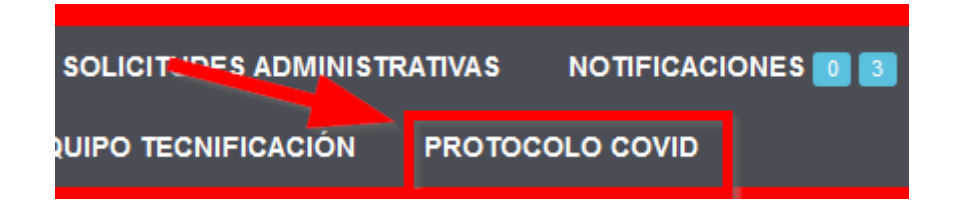

3. En dicha pestaña le aparecerán sólo las pruebas para las que faltan **tres** días para su celebración, antes de esa fecha no se podrá realizar este procedimiento. Aquí deberá firmar la declaración responsable y realizar el formulario epidemiológico. Una vez realizados ambos trámites podrá obtener el certificado que acredita su voluntad en acudir a la prueba en cuestión.\*

**O SÓLO DEBES RELLENAR LAS PRUEBAS EN LAS QUE VAYAS A PARTICIPAR** 

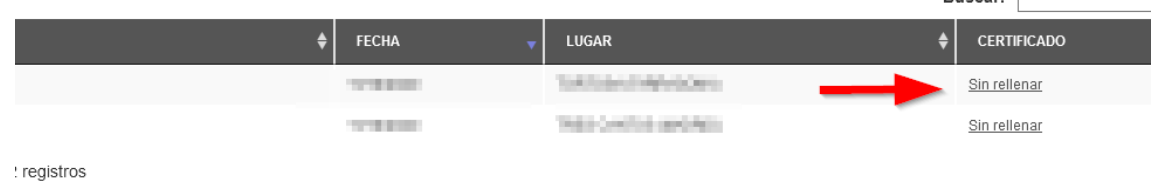

**Busear** 

\*Las **solicitudes** son **individuales** desde la zona privada del interesado, un club no podrá solicitar el certificado de ninguno de sus socios.

Los federados con la cuenta recién creada deberán dirigirse a la pestaña PERFIL/MIS DATOS, rellenar sus datos personales y solicitar *Usuario web validado*. De este modo, su Federación autonómica asociará su cuenta recién creada con su licencia permitiéndole realizar los trámites aquí explicados.

## 4. **Declaración responsable:**

Deberá **aceptar** de manera expresa **la declaración responsable** por la cual declara conocer las medidas específicas de protección e higiene establecidas en

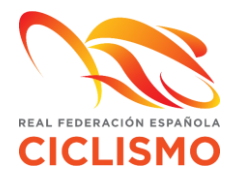

el Protocolo del CSD de actuación para la vuelta de competiciones oficiales de ámbito estatal y carácter no profesional (Temporada 2020-2021) y pinchar en **siguiente**.

Comparezco y manifiesto como mejor proceda DECLARO RESPONSABLEMENTE: 1- Que tengo pleno conocimiento y conciencia que la práctica del deporte del CICLISMO tanto en los entrenamientos como en las pruebas deportivas implica un riesgo de contagio del COVID-19 del cual soy consciente y acepto, en el bien entendido que tendré derecho a poder presentar las reclamaciones oportunas contra aquellas personas que hubieren incumplido las regias de protección y comunicación establecidas en los protocolos, especialmente cuando haya sido un deportista que hubiere participado en la prueba deportiva. 2- Que no presento sintomatología compatible con el Coronavirus SARS- CoV-2 (fiebre superior o igual a 37.5 grados, tos, malestar general, sensación de falta de aire, pérdida del gusto, dolor de cabeza, fatiga, dolor de cuello, dolor muscular, vómitos, diarrea) o cualquier otro síntoma típico de las infecciones. 3- Que no he dado positivo ni ha tenido contacto estrecho con alguna persona o personas con sintomatología posible o confirmada de COVID-19 en los 14 días inmediatamente anteriores a la fecha de firma de este documento. 4- Que he leído los protocolos de seguridad y las medidas informativas y de prevención de higiene y de seguridad de la COVID-19 dispuestas por el organizador de la competición y prueba deportiva y las acepto cumplir de manera responsable, en su totalidad, con las pautas de conducta y comportamiento que allí se establecen aceptando que el Responsable de Higiene del evento puede acordar motu propio mi exclusión de la competición y de la instalación o zona acotada del espacio deportivo en caso de incumplirlas. 5- Que soy conscienta racepto que el incumplimiento de las normas del COVID-19 especialmente la no declaración de haber dado positivo o no haber declarado el<br>hecho de haber la do una relación próxima con personas con sínto  $\Box$  Estoy de acuerdo \* Campos requeridos Siguiente Volver

### **Formulario epidemiológico:**

Una vez ha aceptado la declaración responsable deberá cubrir el **Formulario de Localización Personal (FLP).** Su realización es requisito indispensable para la emisión del certificado de participación.

#### En los últimos 14 días...

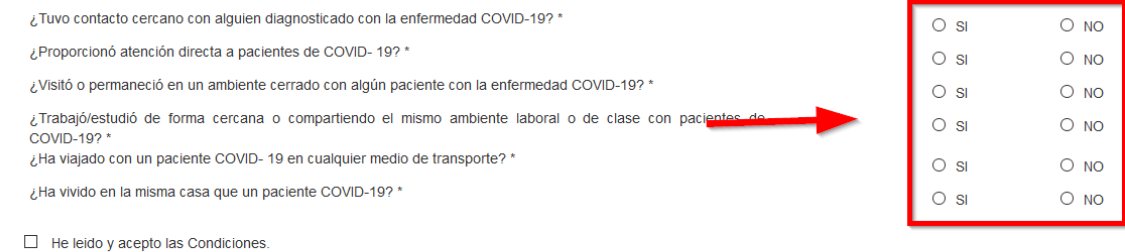

Firma (en caso de ser menor, deberá firmar el padre, la madre o el tutor).

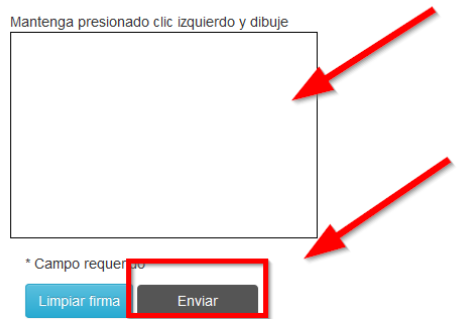

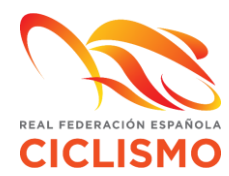

5. Una vez realizados los trámites anteriores, podrá descargarse el certificado que se genera automáticamente en la plataforma RFEC tal y como se indica a continuación.

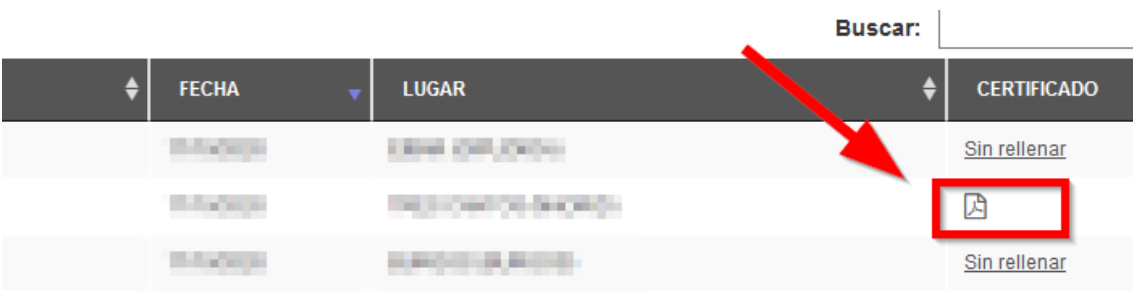